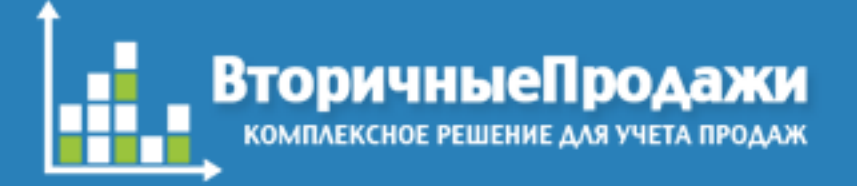

# ВторичныеПродажи.РФ

ETL система для работы с отчетами вторичных дистрибьюторов, третичных дистрибьюторов и сетей

2023г.

Константин Чадин <https://secondarysales.ru/> pharmaprofi@pharmaprofi.ru

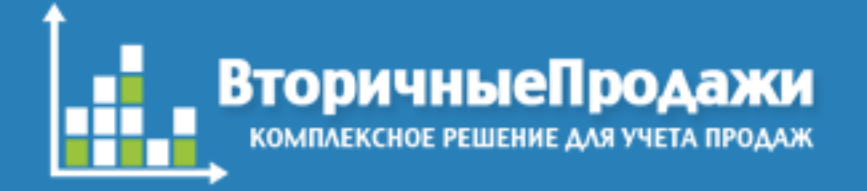

- Процесс подготовки данных для последующей обработки в BI системе может вызвать некоторые сложности. Большой объем данных поступает из различных источников в произвольных форматах. Данные могут быть неполными или содержать ошибки. Анализировать сырые данные в BI системе невозможно.
- Стандартный набор операций включает в себя три процесса:
- Extract / Извлечение
- Transform / Трансформация
- Load/ загрузка
- Зачастую на подготовку данных требуется много времени квалифицированных специалистов. Часто в этом процессе задействованы IT специалисты.
- ETL системы созданы для упрощения этой работы.
- «Система учета продаж» это специализированная ETL система, которая позволяет значительно упросить процесс обработки отчетов по продажам, стокам, отгрузкам и др. перемещениям товара. Множество специализированных инструментов позволяют решить эту задачу гораздо быстрее и проще.

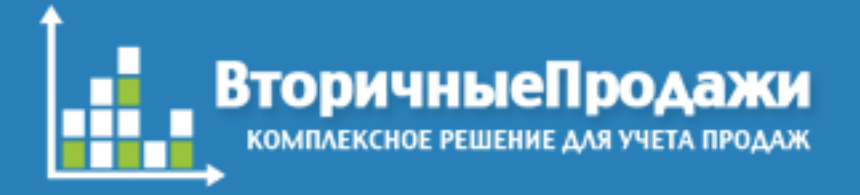

#### Extract / Извлечение

Данные могу из множества источников. В настоящий момент реализовано несколько сценариев:

Загрузка данных из файла.

Под каждый существующий формат файла создается собственный «загрузчик» в котором учтены все особенности фала. С помощью загрузчика можно обработать файлы самого экзотического вида. Оператору нужно только перенести файл в интерфейс программы. Данные будут импортированы в базу автоматически.

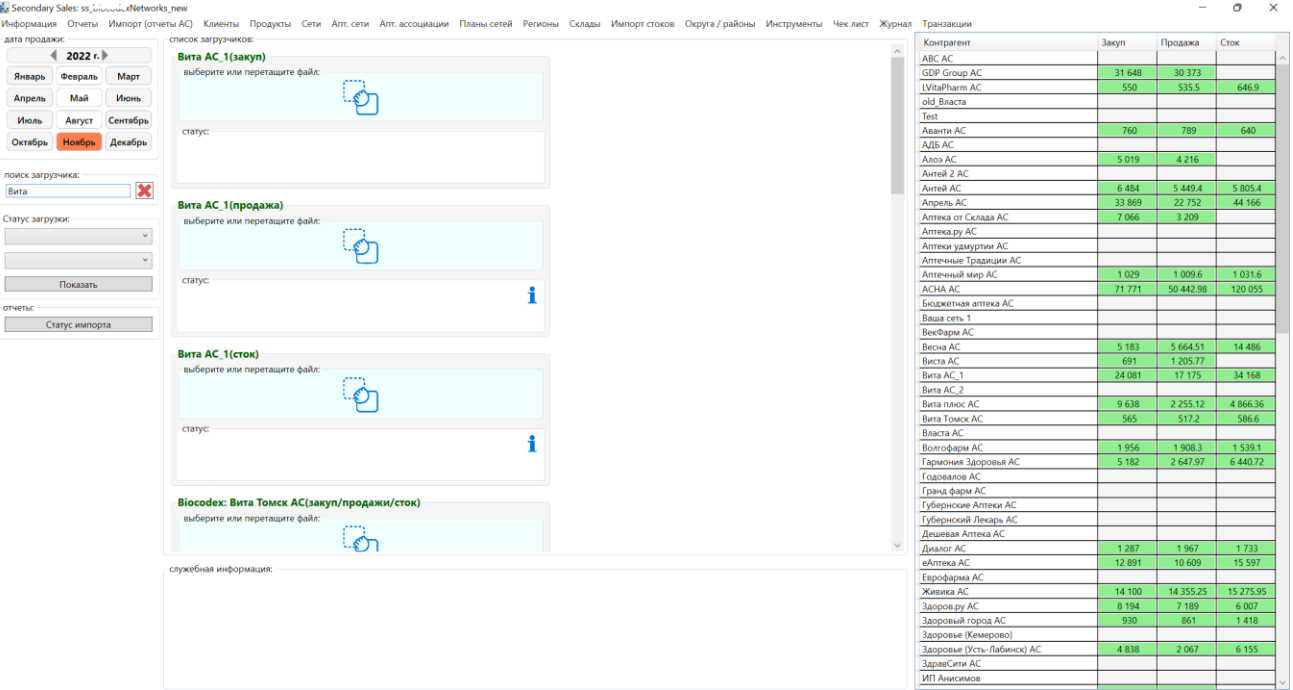

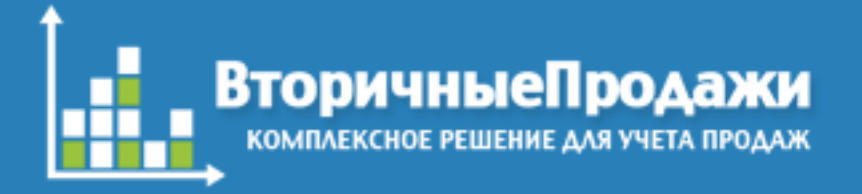

#### Extract / Извлечение

Система может загружать данные автоматически по расписанию.

Например, есть сценарий, когда данные импортируются ежедневно и на их основании формируется отчет без участия оператора.

Другой сценарий – это автоматический импорт данных из сторонних систем.

Это могут быть данные из МДЛП (Честный знак), синхронизация с сервисами Cislink, PraData и д.р.

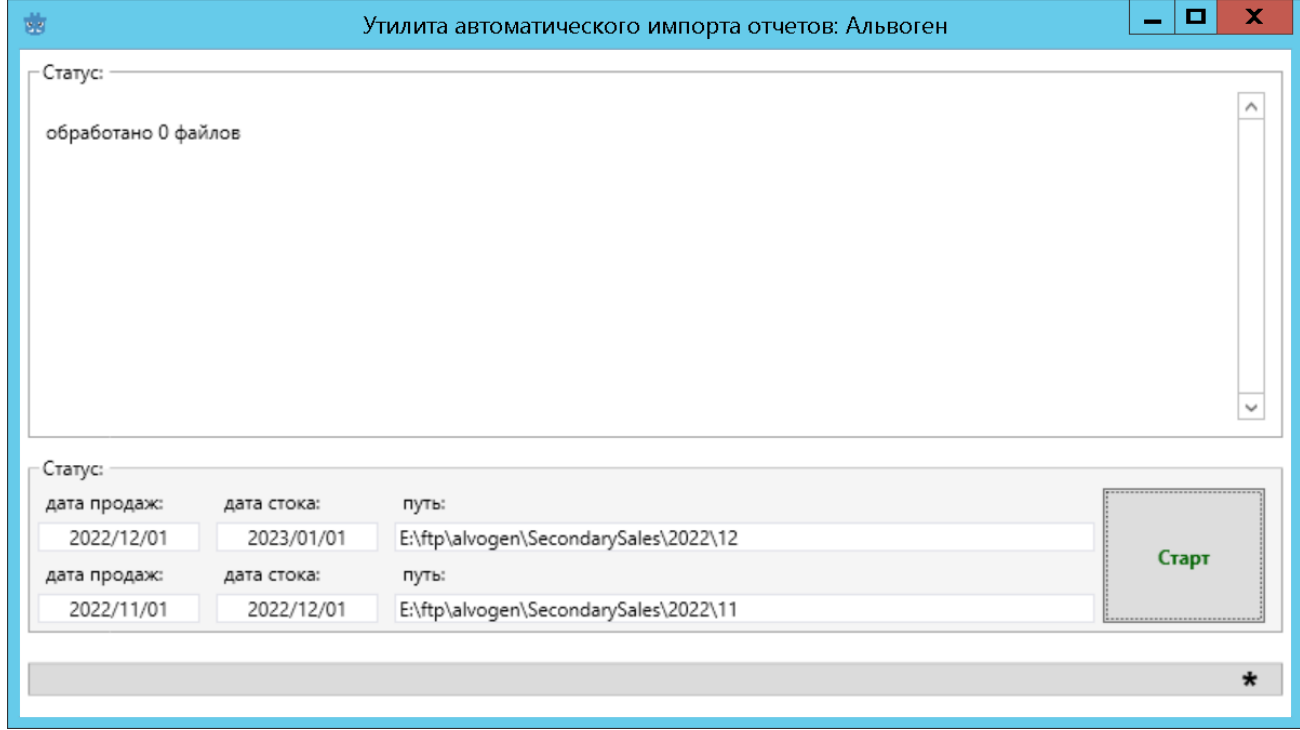

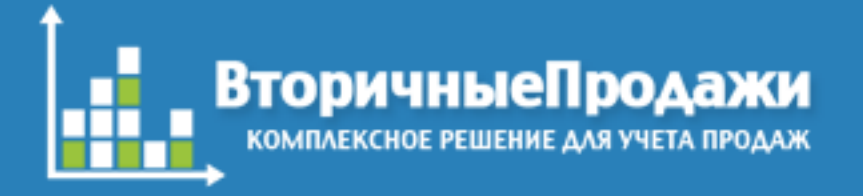

Следующий этап обработки — это трансформация данных. В системе доступны инструменты для стандартизации почтового адреса по стандарту ФИАС. Нормализация большинства адресов происходи в автоматическом режиме. В самых сложных случаях решение принимает оператор. Специальные библиотеки позволяют настроить подключение к сервису DaData (сервис разбора адресов).

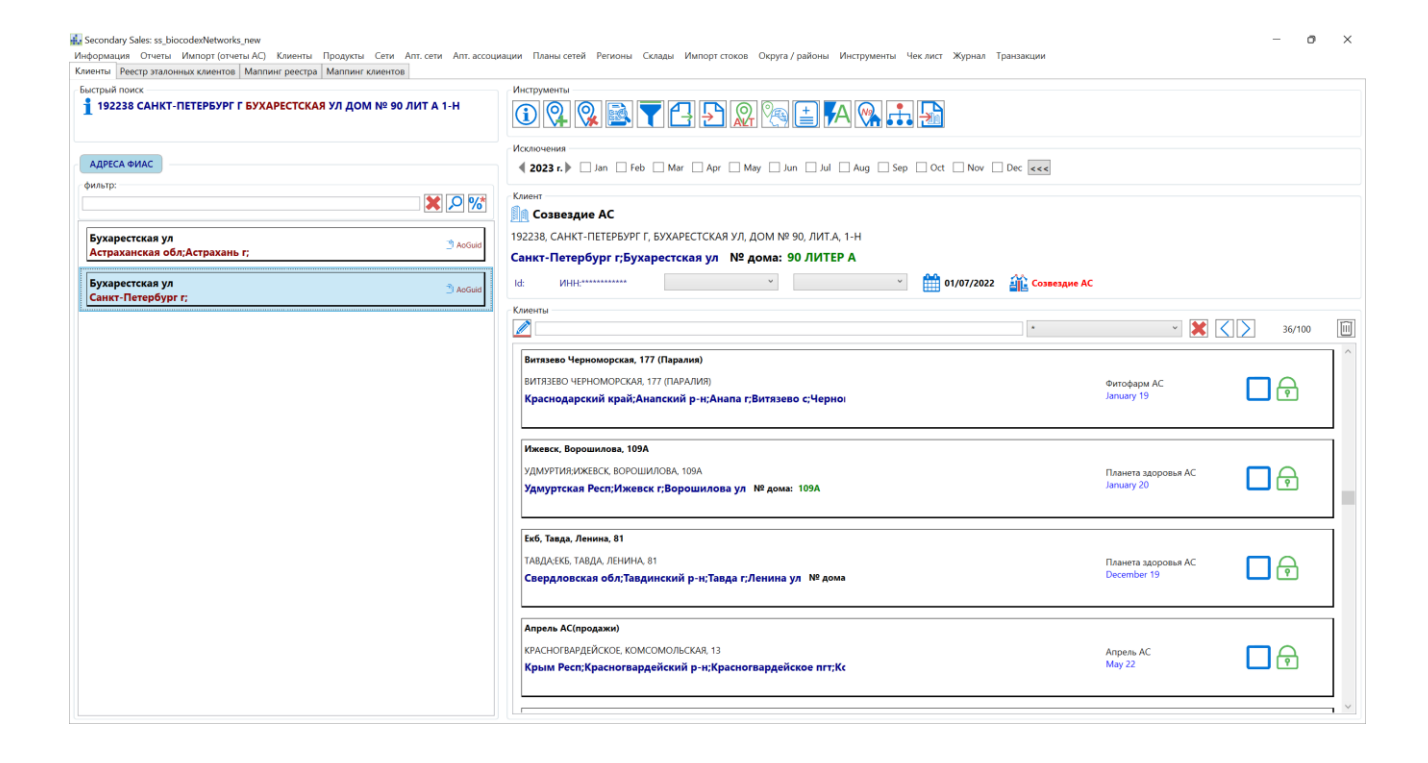

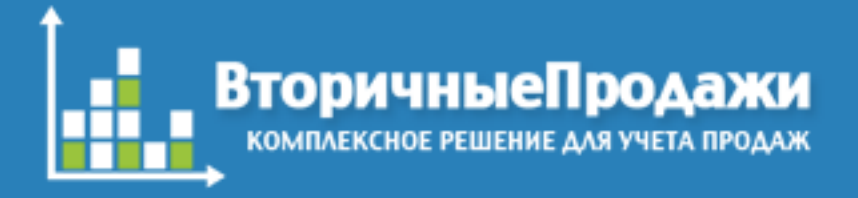

Без специальных инструментов наибольшую сложность вызывает процесс объединения дублей клиентов.

Удобный инструмент «Маппинг клиентов» значительно упрощает этот процесс.

Различные варианты написания одного клиента, попавшие в систему из разных источников, могут быть объединены под одной эталонной записью.

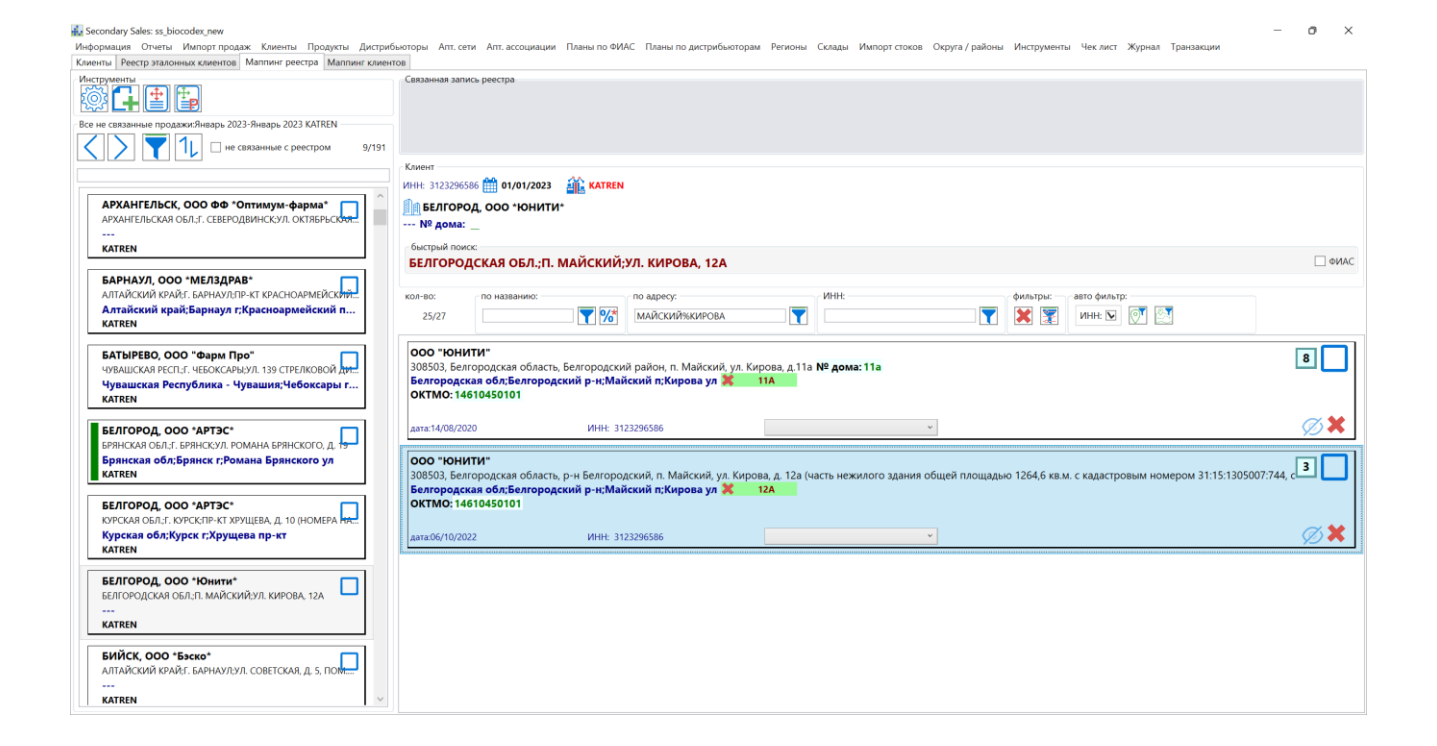

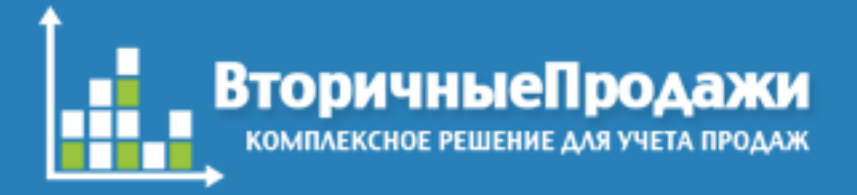

Вкладка «Продукты» содержит инструменты для управления эталонным справочником SKU и прайс листами.

Эталонные продукты могут быть объединены в группы и бренды.

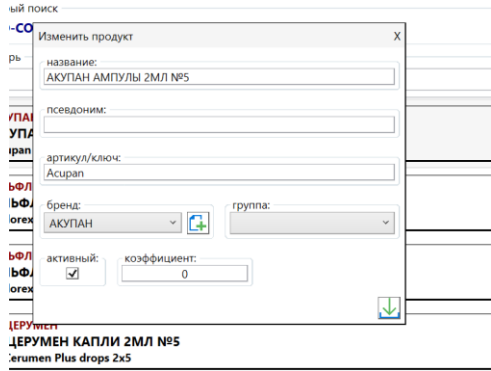

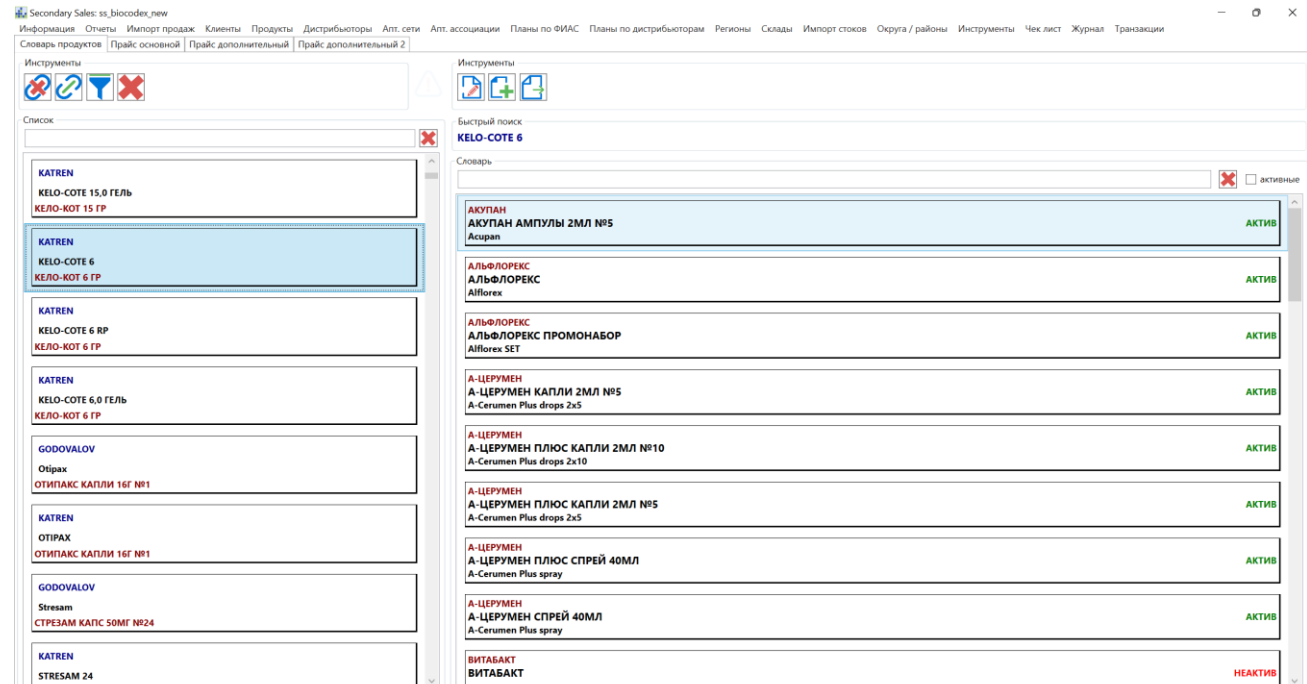

**IEPYMEH** 

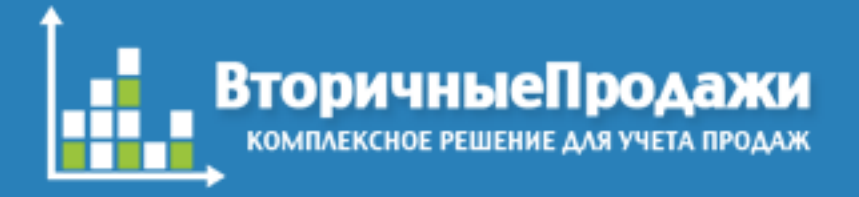

Инструмент для управления «Аптечные сети» позволяет определить принадлежность клиента к сети.

Это может быть полезно, если есть задача сравнить отчет о закупках сети с данными об отгрузке товара от дистрибьютора.

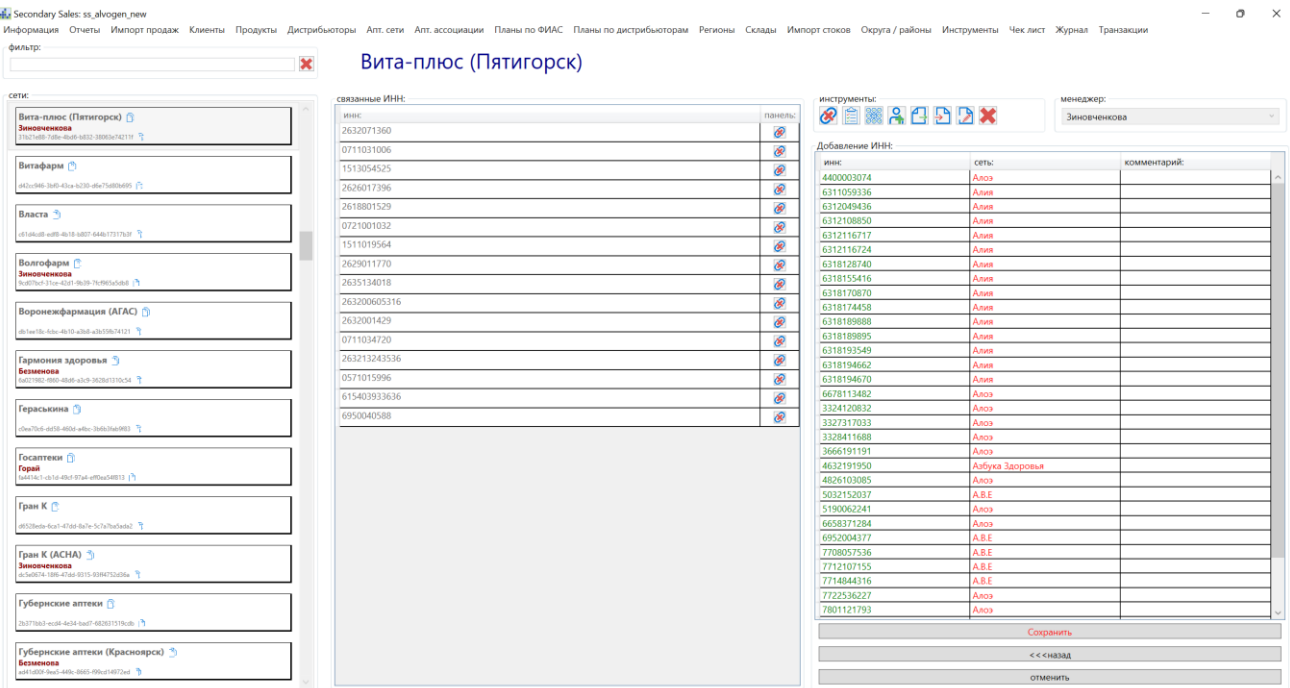

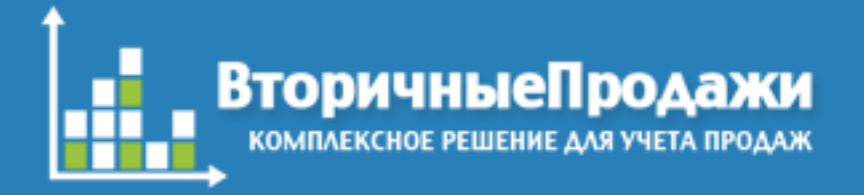

Пользователю системы доступны простые инструменты для управления планами продаж.

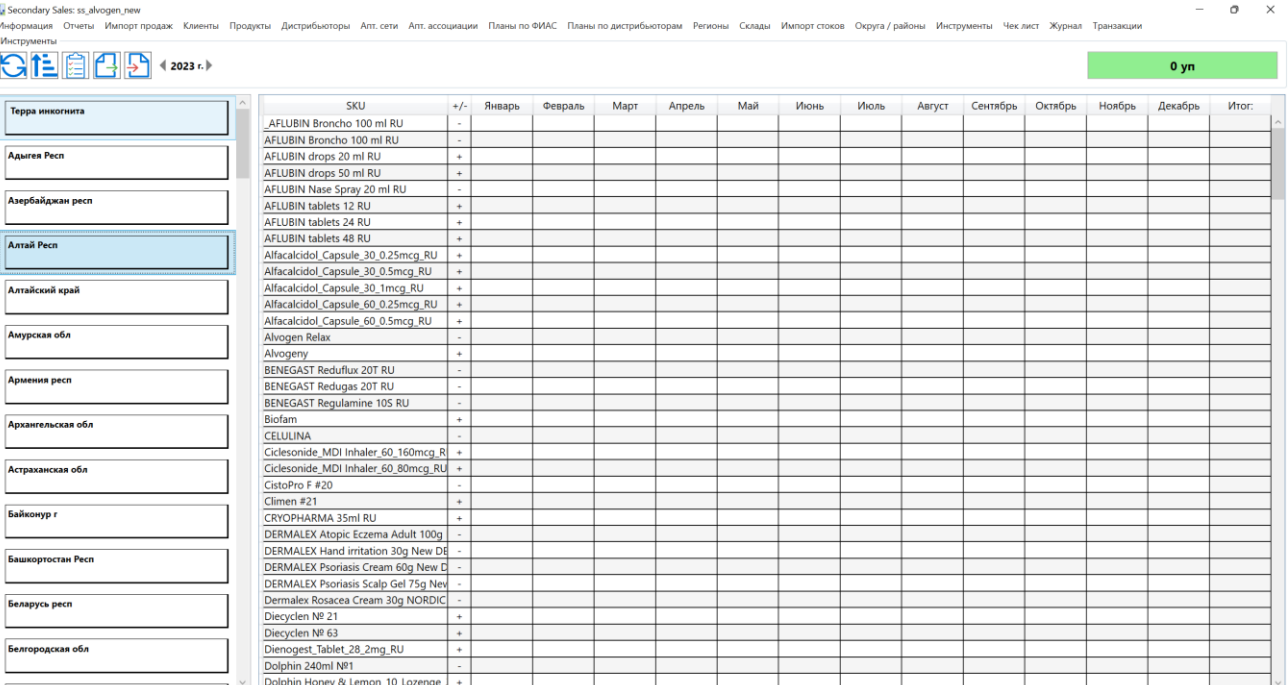

Под ваши специфические задачи могут быть разработаны специальные инструменты, которые позволят упростит процесс работы с данными

Transform / Трансформация

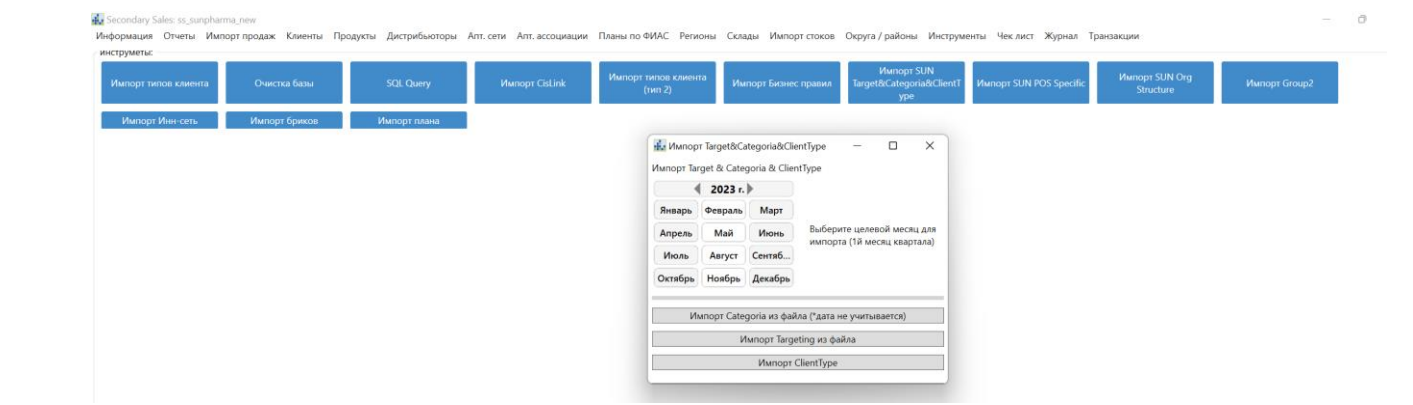

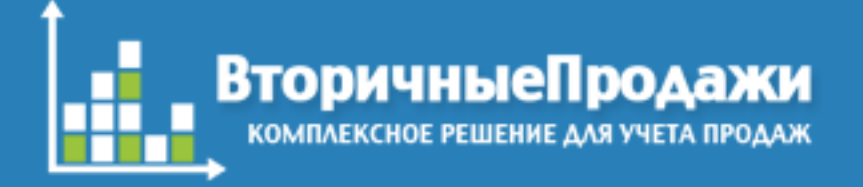

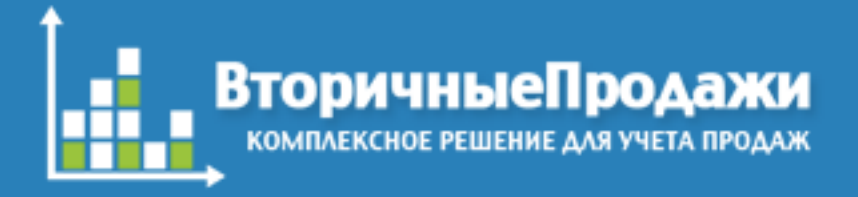

Возможности системы позволяют решить задачу объединения клиентов из разных приложений. Можно объединить базу CRM, данные по продажам в конкретной точке и информацию из маркетинговых агентств (AlphaRm и д.р.)

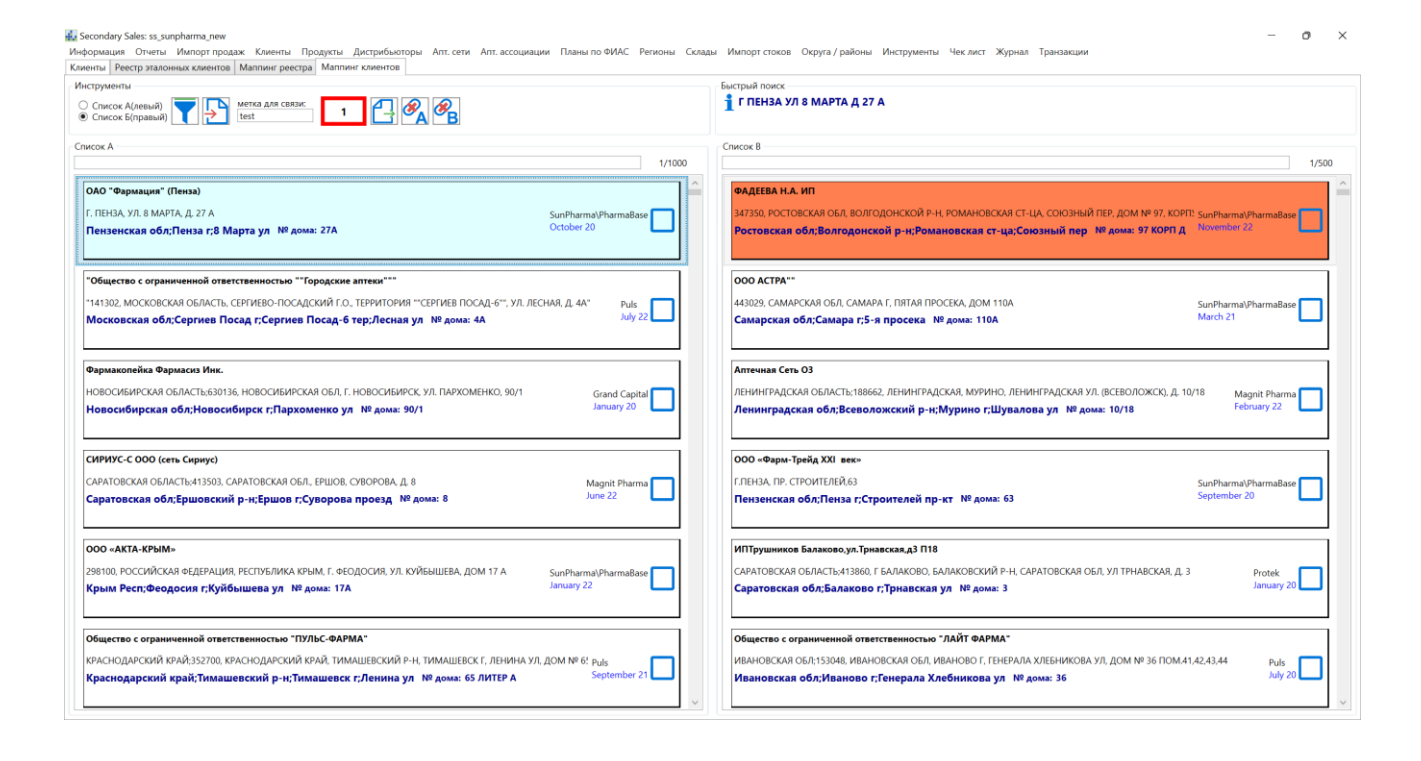

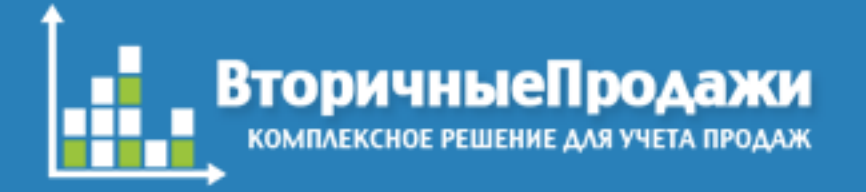

### Load / Загрузка

Консолидированные и подготовленные данные доступны вам в любом удобном виде: SQL база, OLAP куб или файл нужного формата.

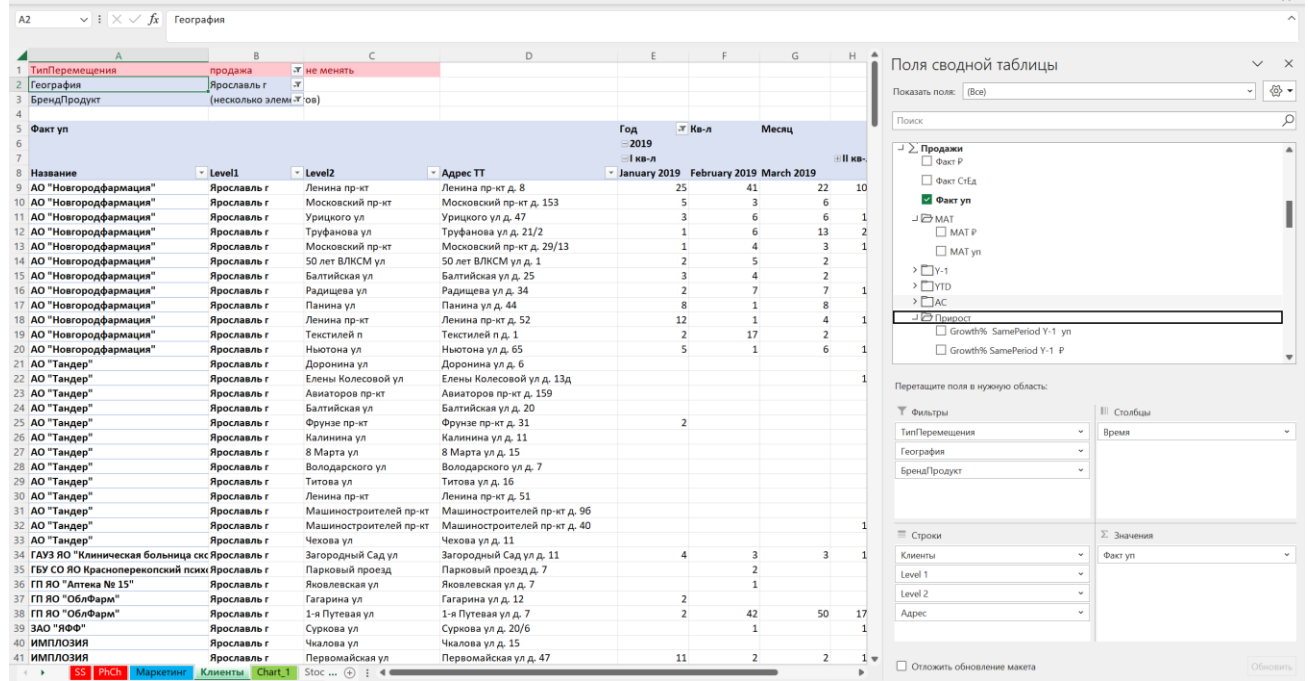